## **Foreman - Feature #3868**

# **Allow users to turn on pagination by e.g. per\_page=0**

12/12/2013 02:13 PM - Martin Bacovsky

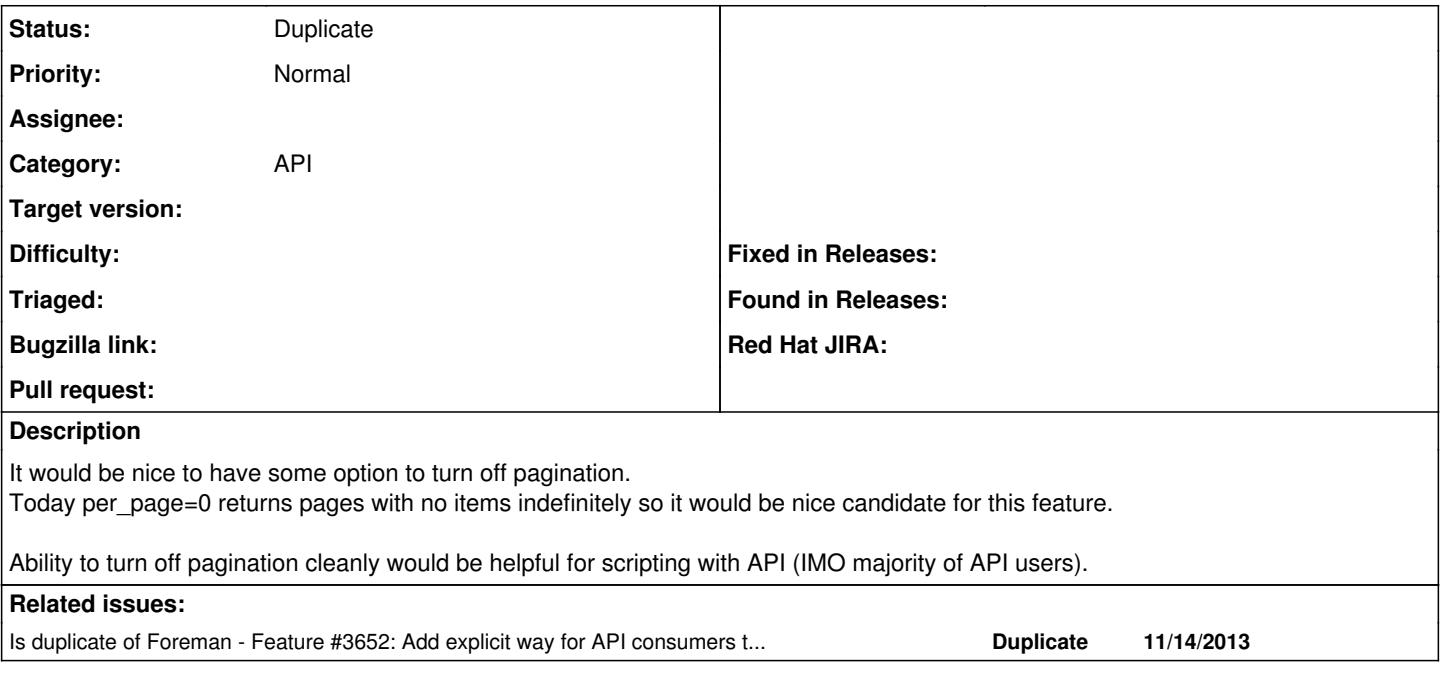

### **History**

#### **#1 - 12/13/2013 08:40 AM - Dominic Cleal**

*- Is duplicate of Feature #3652: Add explicit way for API consumers to specifiy all pages in an index request added*

### **#2 - 12/13/2013 08:40 AM - Dominic Cleal**

*- Status changed from New to Duplicate*